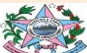

GOVERNO DO ESTADO DO ESPÍRITO SANTO SECRETARIA DE ESTADO DE TRABALHO, ASSISTÊNCIA E DESENVOLVIMENTO SOCIAL SUBSECRETARIA DE ASSISTÊNCIA E DESENVOLVIMENTO SOCIAL GERÊNCIA DO SISTEMA ÚNICO DE ASSISTÊNCIA SOCIAL

## **BOLETIM INFORMATIVO DA VIGILÂNCIA SOCIOASSISTENCIAL**

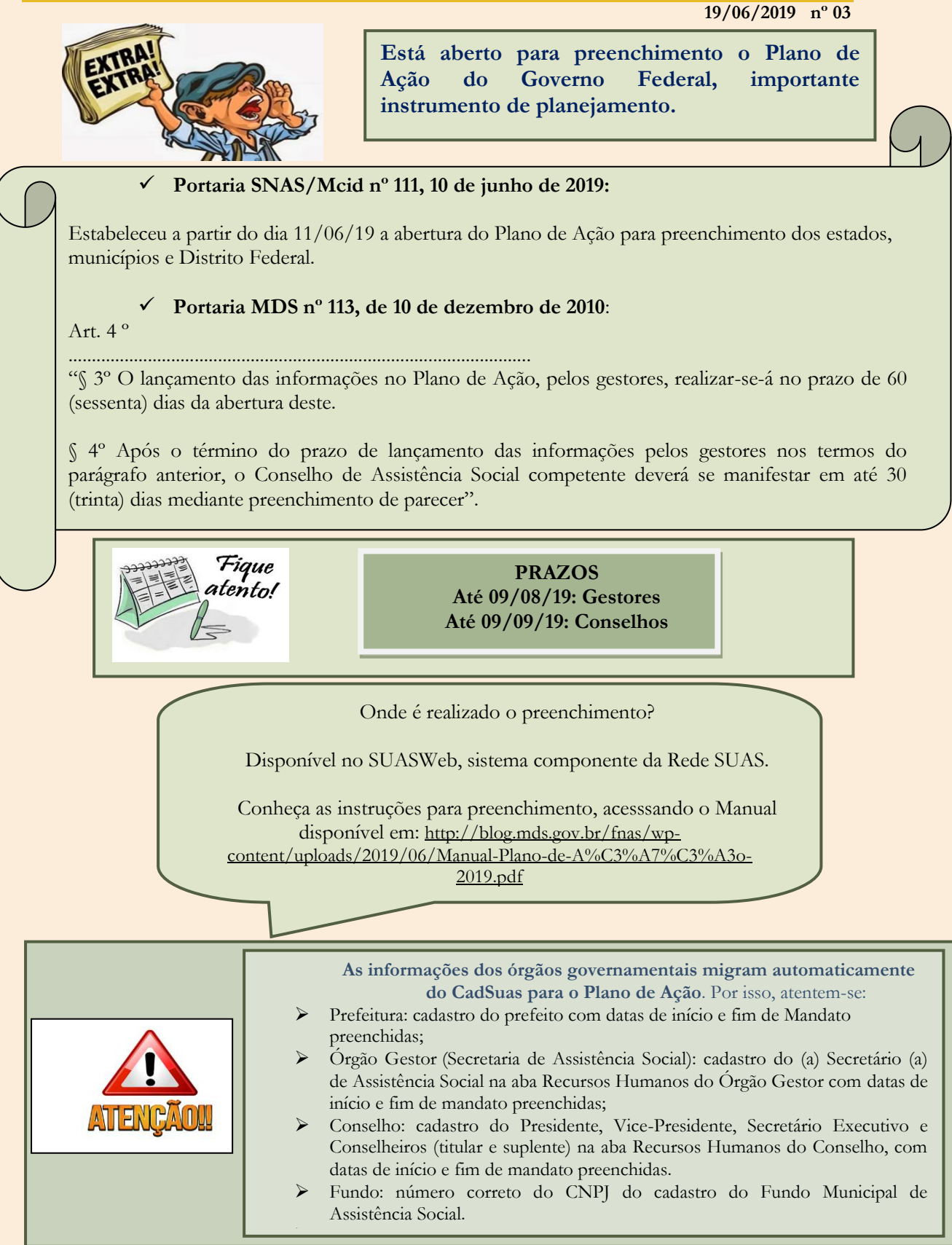